## સૌરાષ્ટ્ર યુનિવર્સિટી

### એકેડેમિક વિભાગ

### युनिवर्सिटी डेम्पस, युनिवर्सिटी रोड, राश्न्डोट-35000प

ફોન નં.(0૨૮૧)૨૫૭૮૫૦૧ એક્સટે. નં.૨૦૨, ૩૦૪ ફેક્સ નં.(0૨૮૧)૨૫૭૬૩૪૭ ઈ-મેઈલ : academic@sauuni.ac.in

<u>નં.એકે/વિજ્ઞાન/24024622028</u>

dl.30/08/2028 **B.C.A & B.SC.(IT)** 

પરિપત્ર:-

सौराष्ट युनिवर्सिटीनी विज्ञान विद्याशाणा हेहजनी स्नातक कक्षाना डोम्प्युटर सायन्स B.C.A & B.Sc.(IT) અભ્યાસક્રમ ચલાવતી સર્વે સંલગ્ન કોલેજોના આચાર્યશ્રીઓને આથી જાણ કરવામાં આવે છે કે, ચેરમેનશ્રી દ્વારા B.C.A & B.Sc.(IT) सेमेस्टर - ०५ અने ०५ नवो अक्यासडम (शैक्षणिड वर्ष २०२४-२५ थी समलमां आवनार <u>છે.) કોમ્પ્યુટર સાચન્સ વિષયની અભ્યાસ સમિતિ, વિજ્ઞાન વિદ્યાશાખા, એકેડેમિક કાઉન્સિલ તથા બોર્ડ ઓફ</u> મેનેજમેન્ટની બહાલીની અપેક્ષાએ મંજુરી આપવા માન.કુલપતિ સાહેબને ભલામણ કરેલ જે માન.કુલપતિશ્રીએ મંજર કરેલ છે. જેથી સંબંધિત તમામે તે મુજબ તેની અમલવારી કરવી.

(भूसही इलसयिवश्रीसे मंજुर इरेल છे.)

બિડાણ:- ઉક્ત અભ્યાસક્રમ (સોફ્ટ કોપી)

કલસચિવ રવાના કર્યં

येडेडेमिड ओर्ड

સફી/-

(ડૉ.આર.જી.પરમાર)

પ્રતિ.

(૧) વિજ્ઞાન વિદ્યાશાખા હેઠળની કોમ્પ્યુટર સાચન્સ B.C.A & B.Sc.(IT) વિષય ચલાવતી સ્નાતક કક્ષાની સર્વે संलञ्ज ब्रेलेश्वेना

આચાર્યશ્રીઓ તરક

નકલ જાણ અર્થે રવાના:-૧. માન.કુલપતિશ્રી/કૂલસચિવશ્રીના અંગત સચિવ

નકલ રવાના (યોગ્ય કાર્યવાહી અર્થે):-

૧ પરીક્ષા વિભાગ

२ पी. का.टी. આર. વિભાગ

૩. જોડાણ વિભાગ

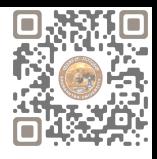

# **SAURASHTRA UNIVERSITY**

# **RAJKOT – INDIA**

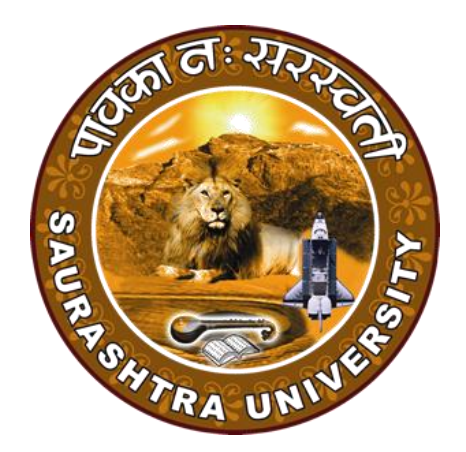

### **CURRICULAM**

**for**

### **Bachelor of Computer Applications**

**(Semester 5 and Semester 6)**

**To be effective from June – 2024**

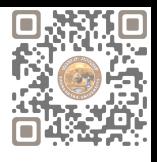

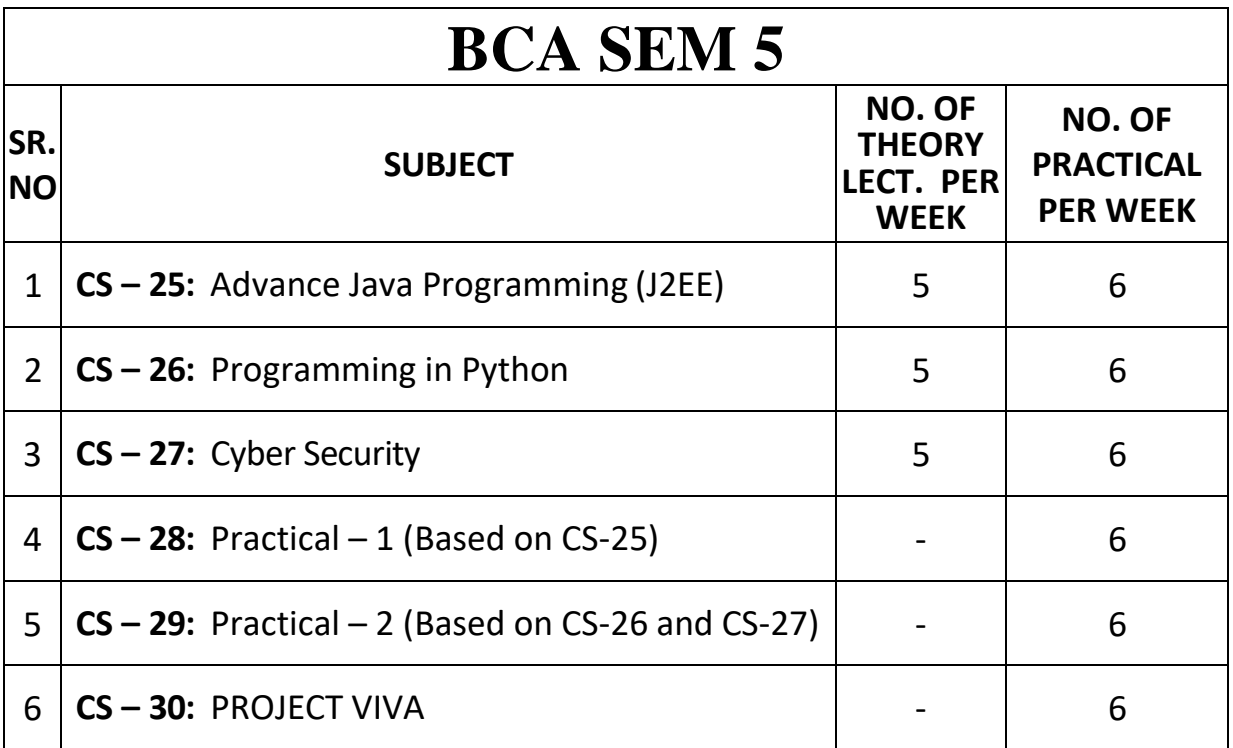

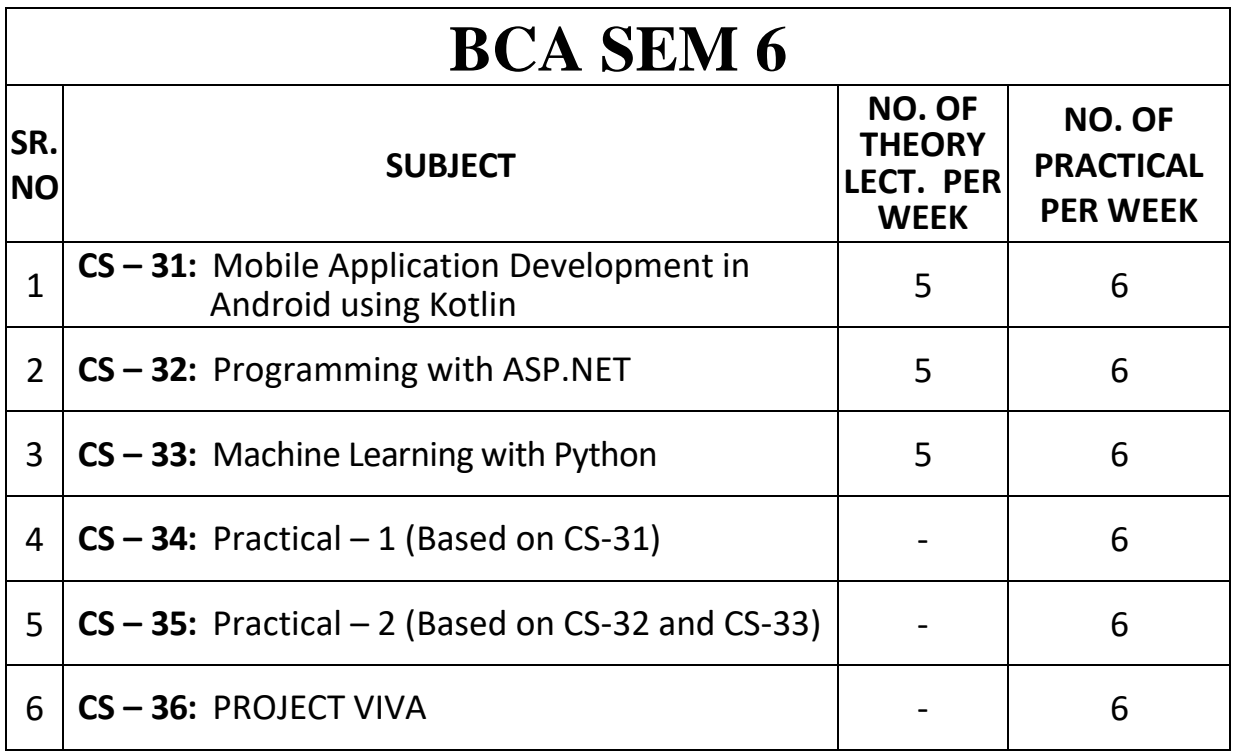

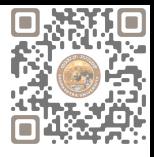

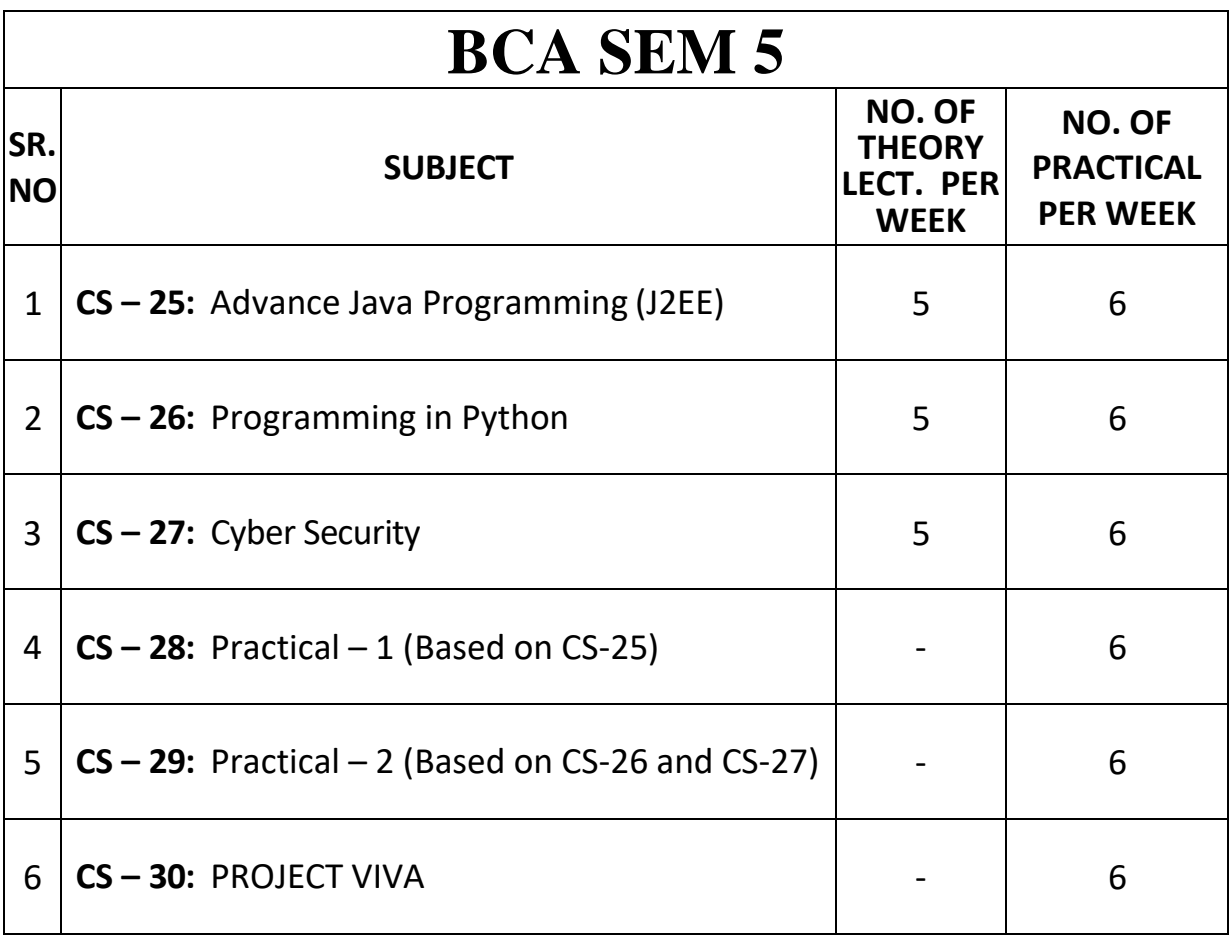

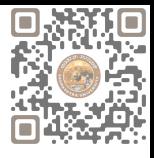

#### **CS-25: Advance Java Programming (J2EE)**

#### **Objectives:**

- Gain a deep understanding of the principles of J2EE architecture, including servlets, JSP, EJB.
- Proficiency in frameworks and technologies like spring framework, hibernate, struts.
- Learn about the Model-View-Controller (MVC) design pattern and its application in J2EE development.

#### **Prerequisites:**

• Core Java Knowledge

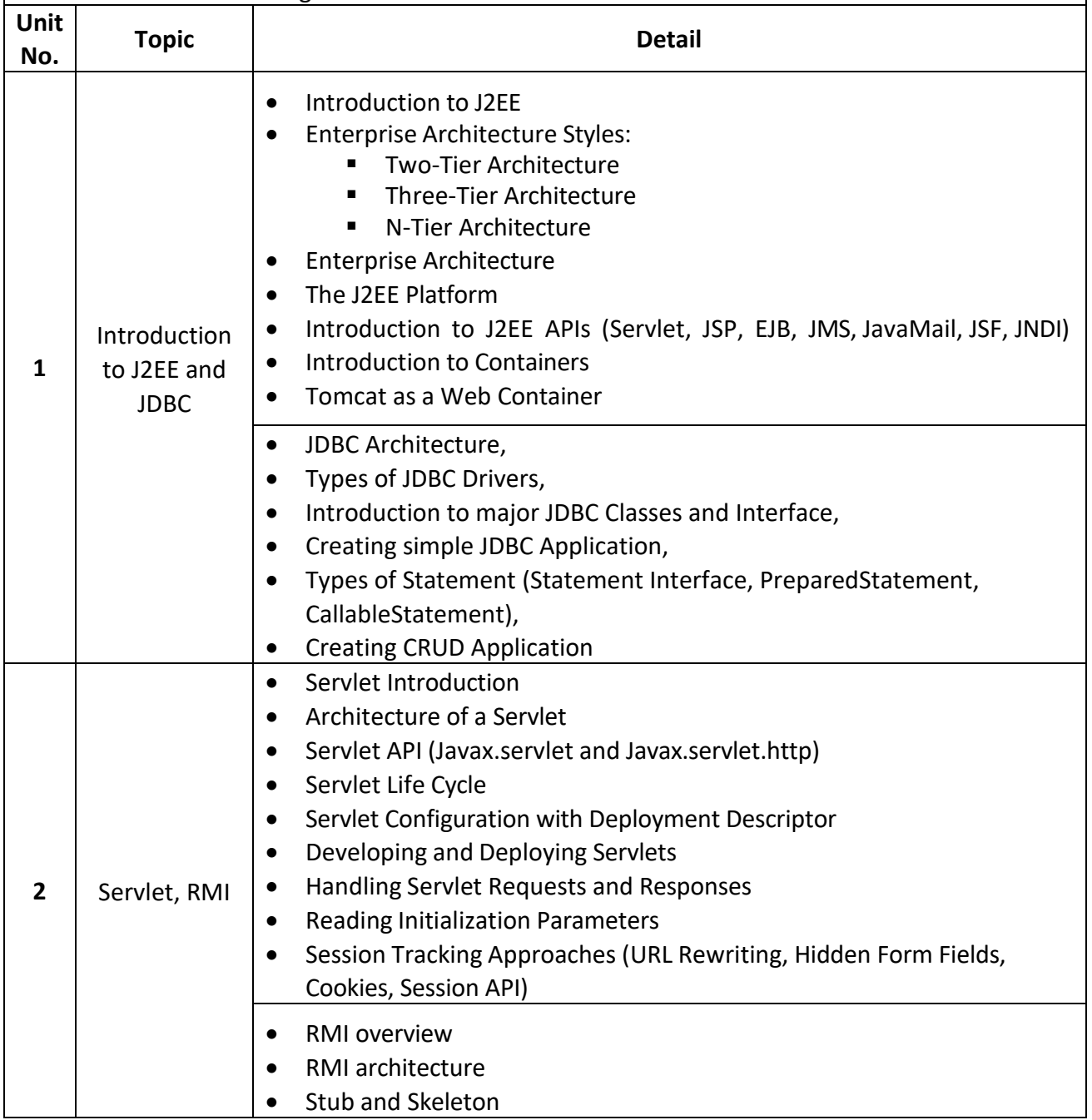

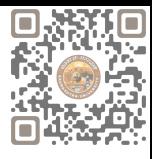

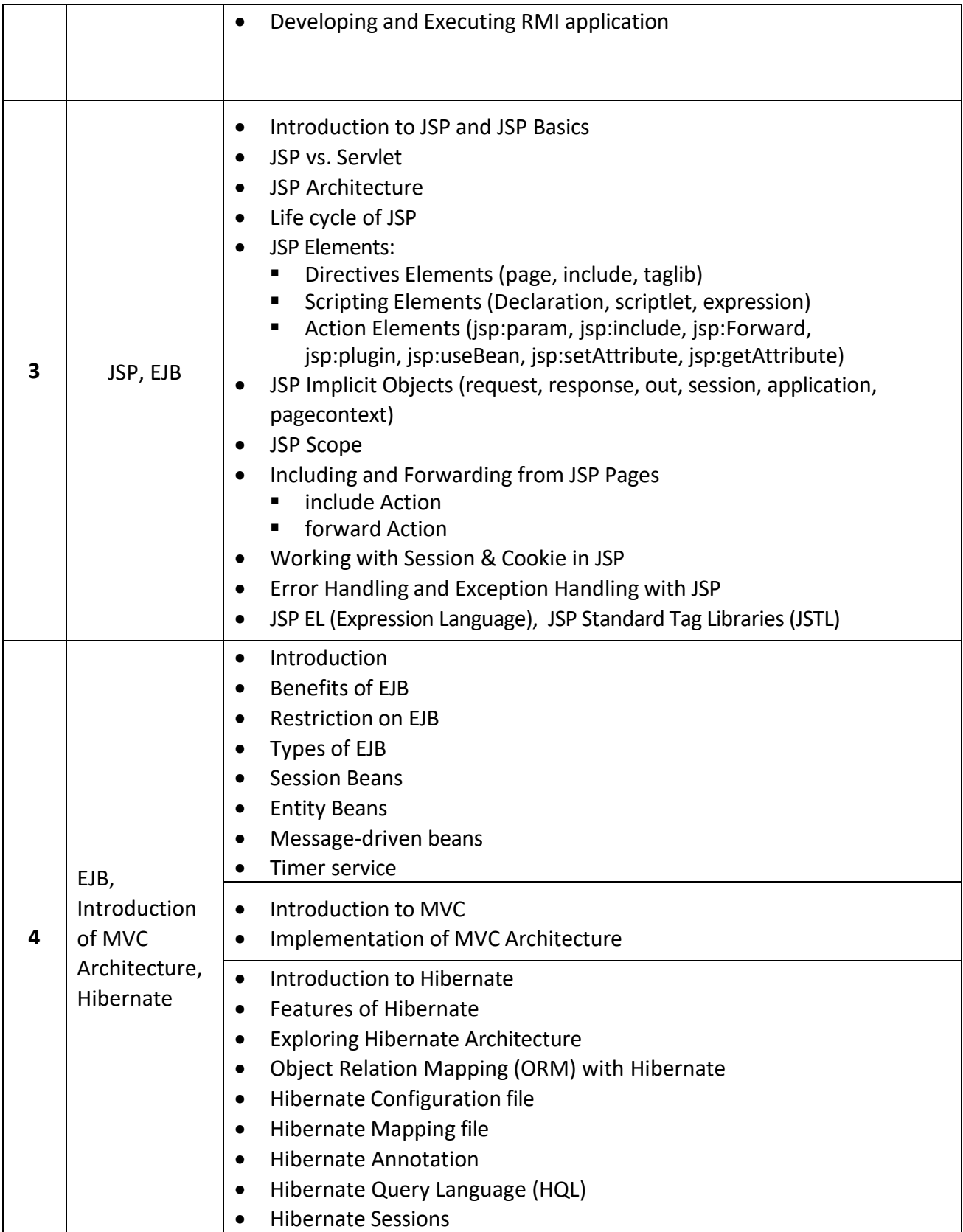

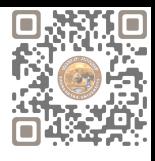

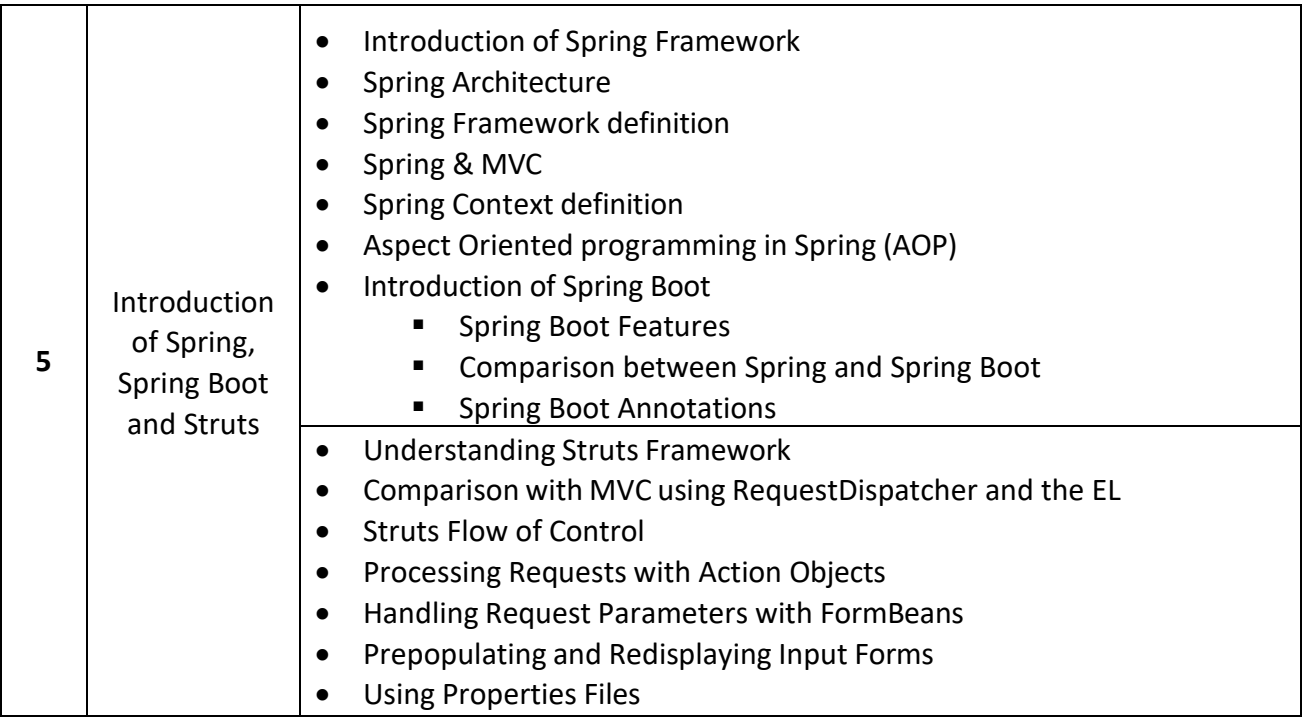

#### **Reference Books:**

- (1) Java Complete Reference 11th Edition Herbert Schildt, Oracle Press
- (2) Java Server Programming For Professionals, Ivan Bayross, Sharanam Shah Shroff publication
- (3) Developing Java Servlets Techmedia
- (4) JSP Beginner's Guide Tata McGraw Hill by Gary Bolling, Bharathi Nataragan
- (5) Spring and Hibernate, K. Santosh Kumar, Tata McGraw-Hill
- (6) Hibernate Made Easy: Simplified Data Persistence with Hibernate and JPA (Java Persistence API) Annotations by Cameron Wallace McKenzie, Kerri Sheehan
- (7) Spring Framework: A Step by Step Approach for Learning Spring Framework CreateSpace Independent Publishing Platform
- (8) Beginning Hibernate Second Edition By Jeff Linwood, Dave Minte Apress

- Students should gain a comprehensive understanding of the architecture of J2EE, including its various tiers such as presentation, business logic, and data tiers.
- Students should be able to develop enterprise applications using J2EE technologies, including the ability to design and implement user interfaces, business logic, and data access layers.
- Students should be proficient in using various Java EE APIs for developing enterprise applications, including Servlets, JavaServer Pages (JSP), Enterprise JavaBeans (EJB).
- Understands and implements RMI, JSP and frameworks like Spring, Struts etc.
- Understand and apply the concepts of MVC and tag libraries.

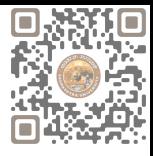

#### **CS-26: Programming in Python**

#### **Objectives:**

- Understanding basic syntax of python and emphasize the importance of writing clear and concise code documentation and comments.
- Familiarize students with Python's style guide and best practices for writing Pythonic code.
- Familiarize students with built-in data structures in Python such as lists, tuples, dictionaries etc.

- Basic Computer Skills.
- Fundamental Programming Concepts.
- Problem-Solving Skills.

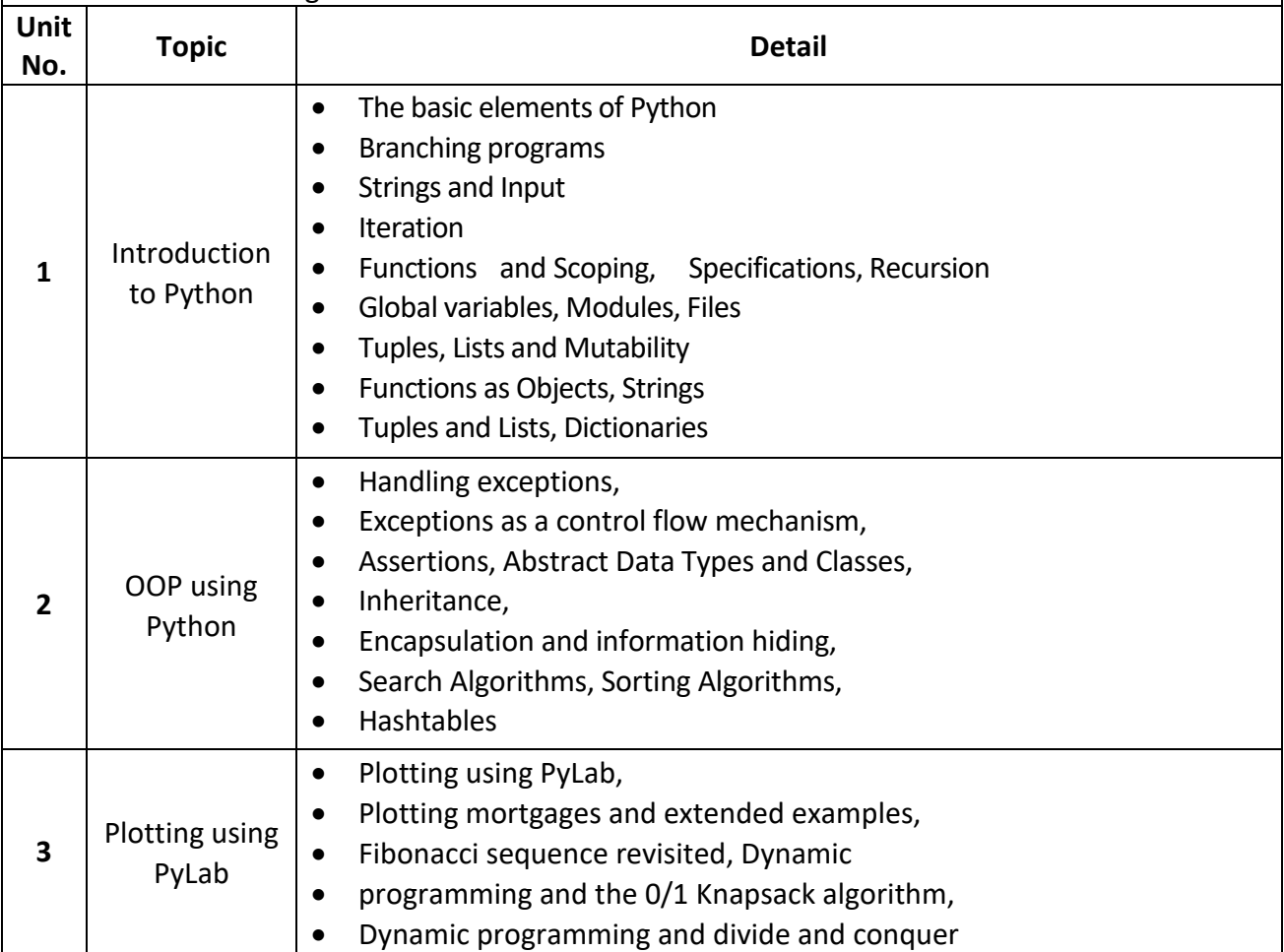

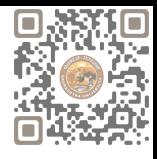

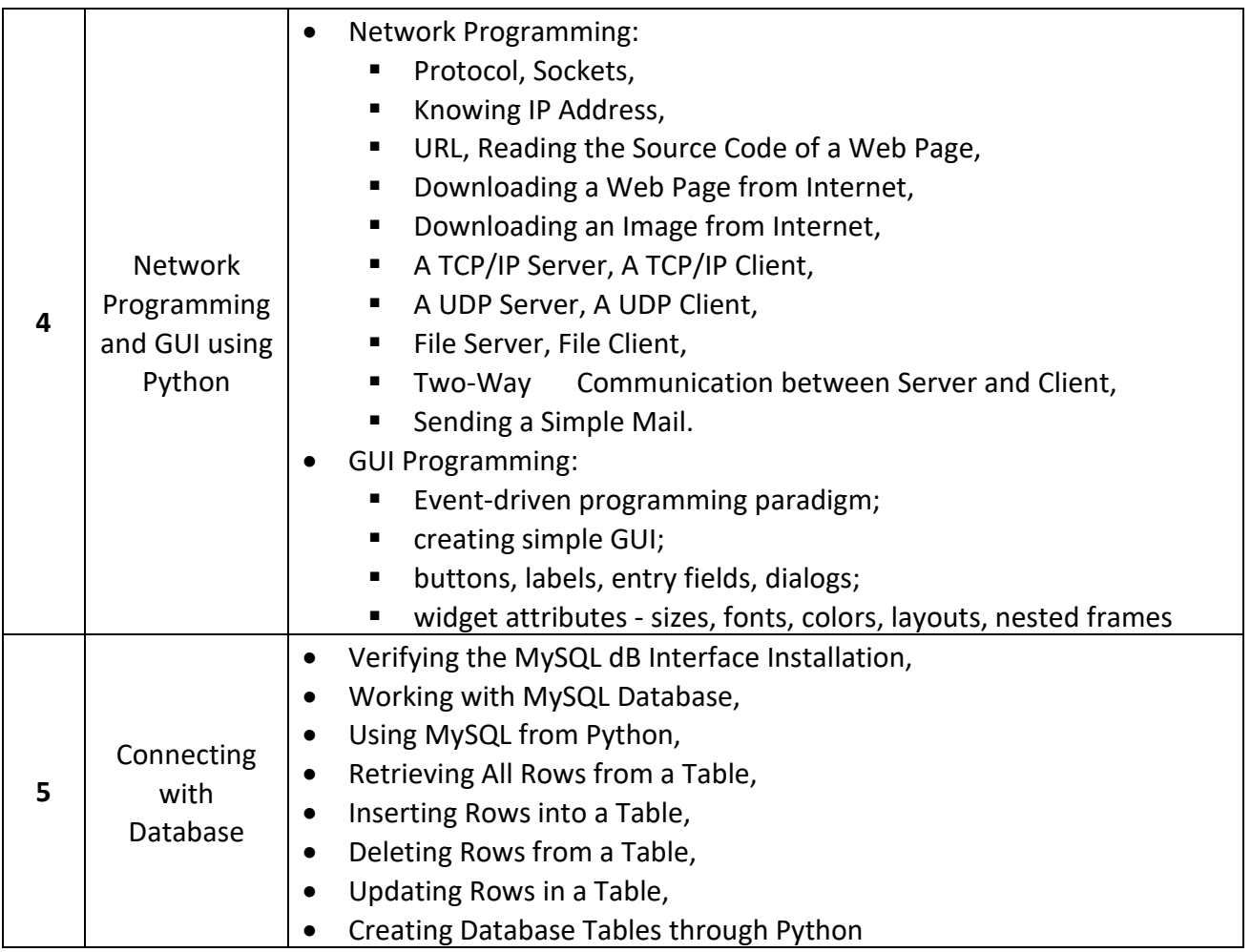

#### **Reference Books:**

- "Core Python Programming" by Dr. R. Nageswara Rao 2017 Edition, Dreamtech Press
- John V Guttag. "Introduction to Computation and Programming Using Python", Prentice Hall of India
- Robert Sedgewick, Kevin Wayne, Robert Dondero, Introduction to Programming in Python, Pearson
- Wesley J Chun, Core Python Applications Programming, 3rd Edition.Pearson
- Michael Bowles, Machine Leaning in Python, Esssential techniques for predictive analysis, Wiley

- Understand the concept of programming with Python
- Understand the OOP using Python
- Implementing the plotting using PyLab
- Understand the Network Programming and GUI
- Understand and Implement database connectivity

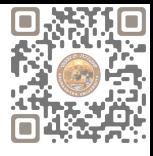

#### **CS-27: Cyber Security**

#### **Objectives:**

- Learn the foundations of Cyber Security and threat landscape.
- To equip students with the technical knowledge and skills needed to protect and defend against cyber threats.
- To expose students to governance, regulatory, legal, economic, environmental, social and ethical contexts of cyber security.
- To develop skills in students that can help them plan, implement, and monitor cyber security mechanisms to ensure the protection of information technology assets.

- Basic Computer Skills.
- OS and Programming knowledge, Networking Fundamentals
- Critical Thinking and Problem-Solving Skills

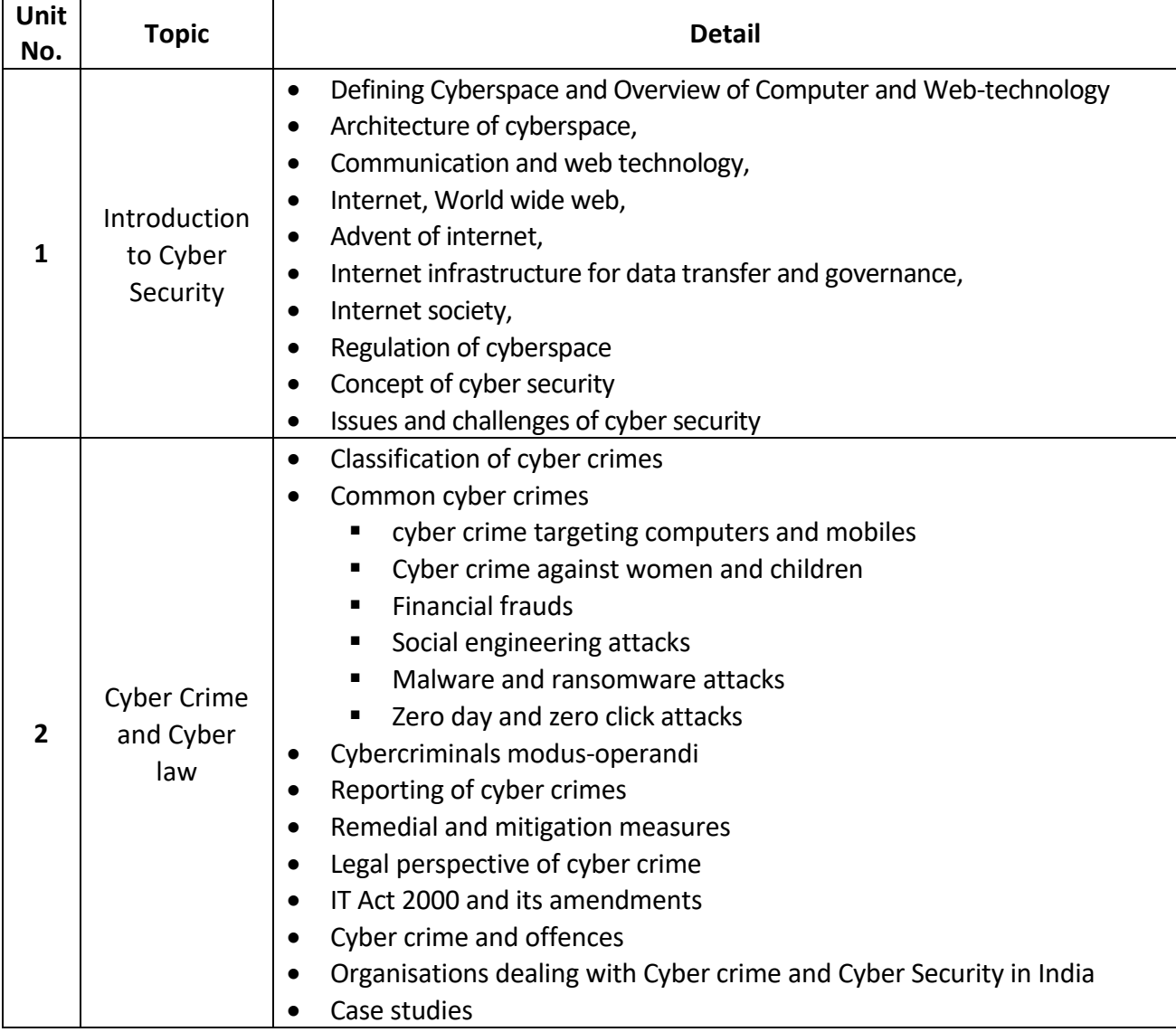

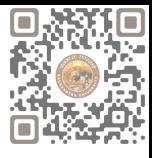

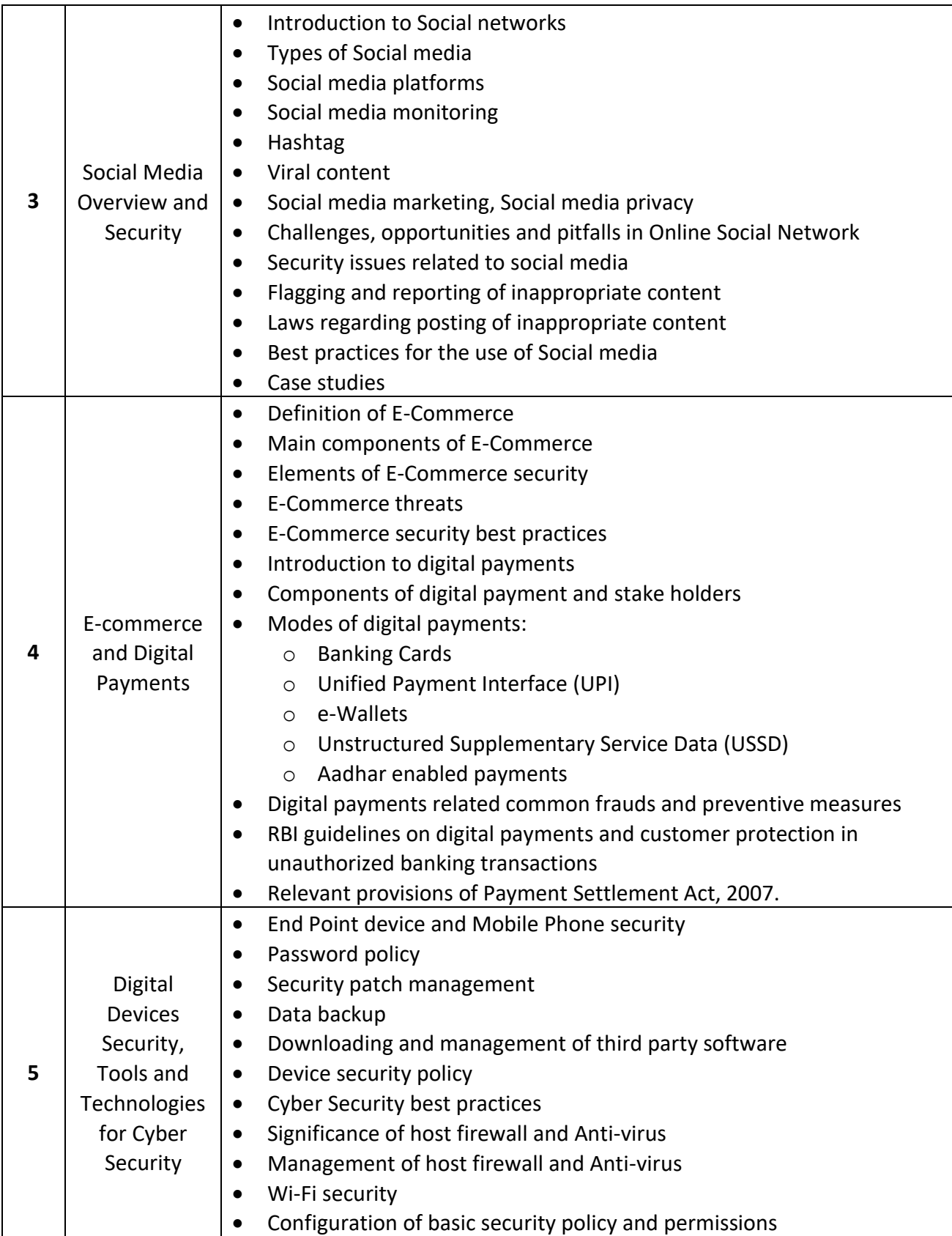

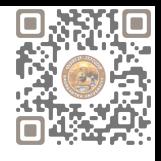

#### **Reference Books:**

- Cyber Crime Impact in the New Millenium, by R. C. Mishra, Auther Press. Edition 2010.
- Cyber Security Understanding Cyber Crimes, Computer Forensics and Legal Perspectives by Sumit Belapure and nina Godbole, Wiley India Pvt. Ltd. (First Edition, 2011)
- Security in the Digital Age: Social Media Security Threats and Vulnerabilities by Henry A. Oliver, Create Space Independent Publishing Platform (Pearson, 13th November, 2001)
- Electronic Commerce by Elias M. Awad, Prentice Hall of India Pvt. Ltd.
- Cyber Laws: Intellectual Property & E-Commerce Security by Kumar K, Dominant Publishers
- Network Security Bible, Eric Cole, Ronald Krutz, James W. Conley, 2<sup>nd</sup> Edition, Wiley India Pvt. Ltd.
- Fundamentals of Network Security by E. Maiwald, McGraw Hill.

#### **Course Outcomes:**

- After completion of this module, students would be able to understand the concept of Cyber security and issues and challenges associated with it.
- Understand the cyber crimes, their nature, legal remedies and as to how report the crimes through available platforms and procedures.
- Able to appreciate various privacy and security concerns on online Social media and understand the reporting procedure of inappropriate content, underlying legal aspects and best practices for the use of Social media platforms.
- Understand the basic concepts related to E-commerce and digital payments.
- Familiar with various digital payment modes and related cyber security aspects, RBI guidelines and preventive measures against digital payment frauds.
- Understand the basic security aspects related to Computer and Mobiles.
- Able to use basic tools and technologies to protect their devices.

#### **Suggested Practical:**

- Unit 2:
	- 1) Checklist for reporting cyber crime at Cyber crime Police station.
	- 2) Checklist for reporting cyber crime online.
	- 3) Reporting phishing emails.
	- 4) Demonstration of email phishing attack and preventive measures.
- Unit 3:
	- 1) Basic checklist, privacy and security settings for popular Social media platforms.
	- 2) Reporting and redressal mechanism for violations and misuse of Social media platforms.
- Unit 4:
	- 1) Configuring security settings in Mobile Wallets and UPIs
	- 2) Checklist for secure net banking

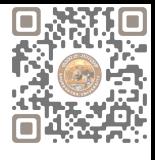

- Unit 5:
	- 1) Setting, configuring and managing three password policy in the computer (BIOS, Administrator and Standard User).
	- 2) Setting and configuring two factor authentications in the Mobile phone.
	- 3) Security patch management and updates in Computer and Mobiles.
	- 4) Managing Application permissions in Mobile Phone.
	- 5) Installation and configuration of computer Anti-virus.
	- 6) Installation and configuration of Computer Host Firewall.
	- 7) Wi-Fi security management in computer and mobile.

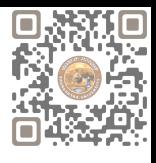

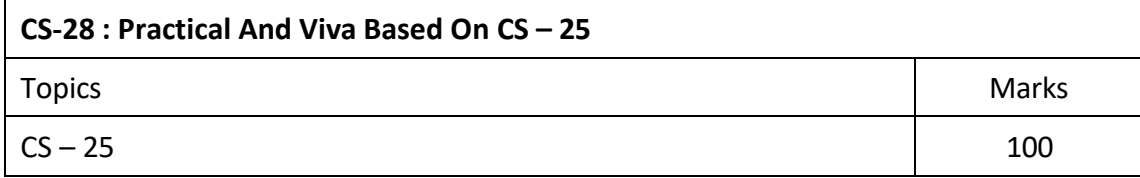

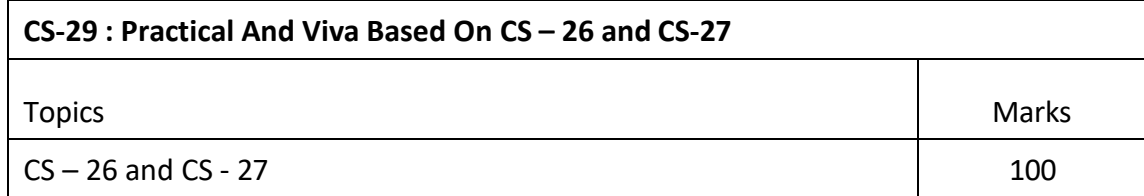

#### **Note:**

• Practical examination may be arranged before or after theory exam.

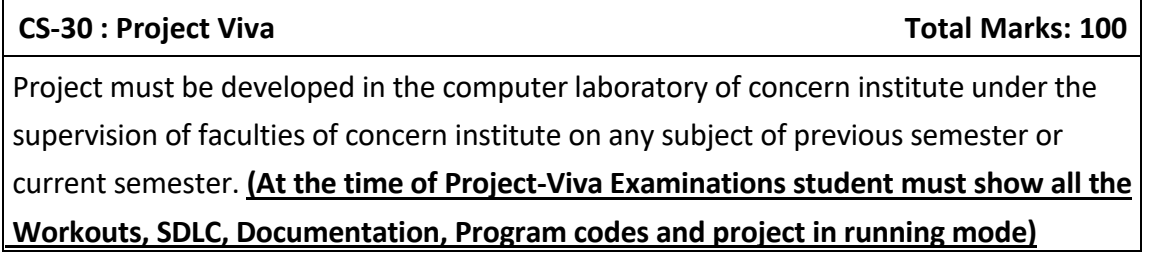

**Note:**

- Project must be submitted before two weeks of commencement of theory exam.
- Project viva examination may be arranged before or after theory exam.
- During the project viva examination project must be run.

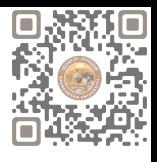

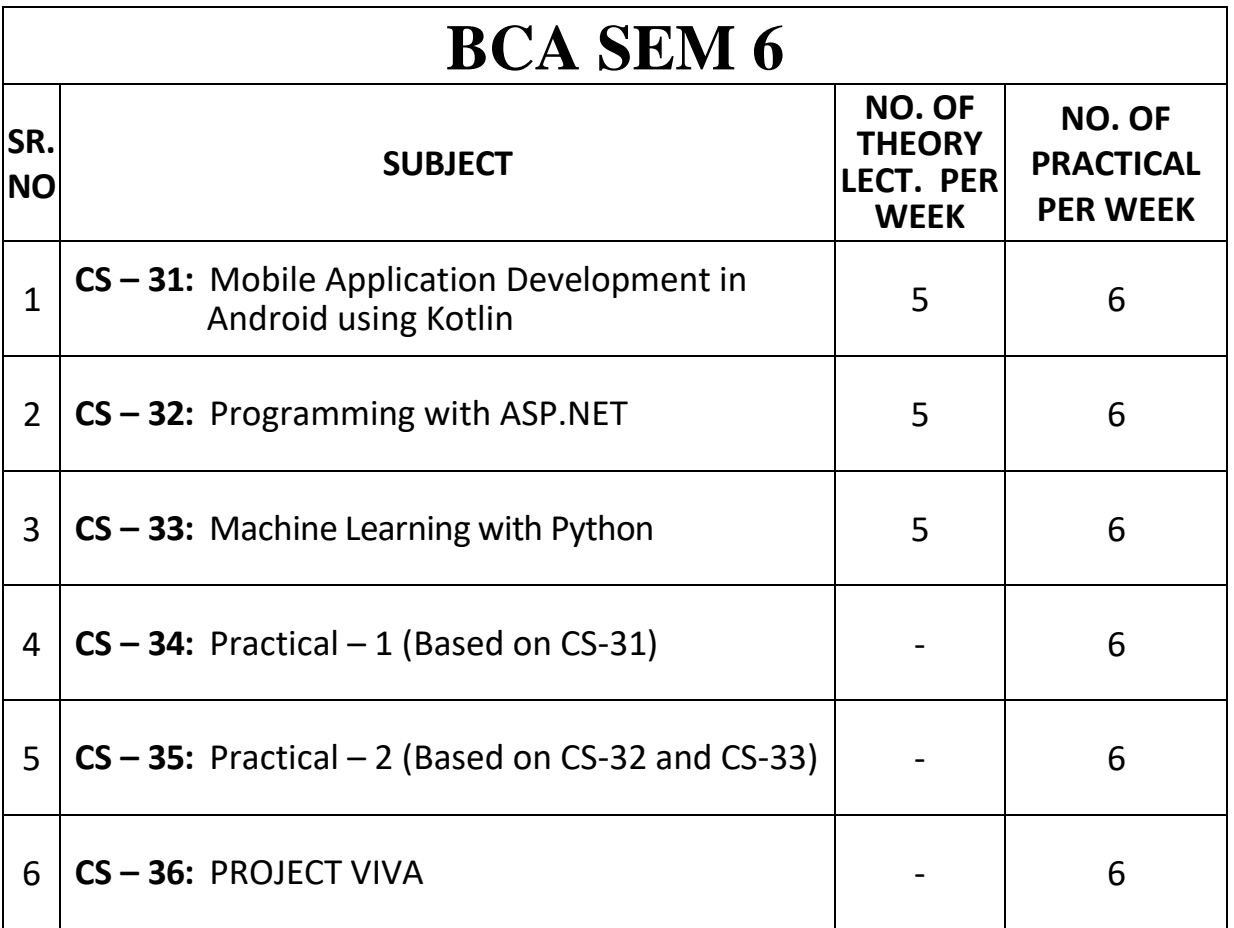

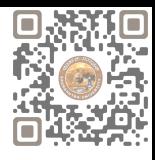

#### **CS-31: Mobile Application Development in Android using Kotlin**

#### **Objectives:**

- Understanding Android Development.
- Familiarize students with the Kotlin Programming Language
- Gain necessary knowledge and skills to develop high-quality Android applications using Kotlin.

- Basic Programming Knowledge
- Basic Understanding of Java and XML
- Knowledge of OOP Concepts

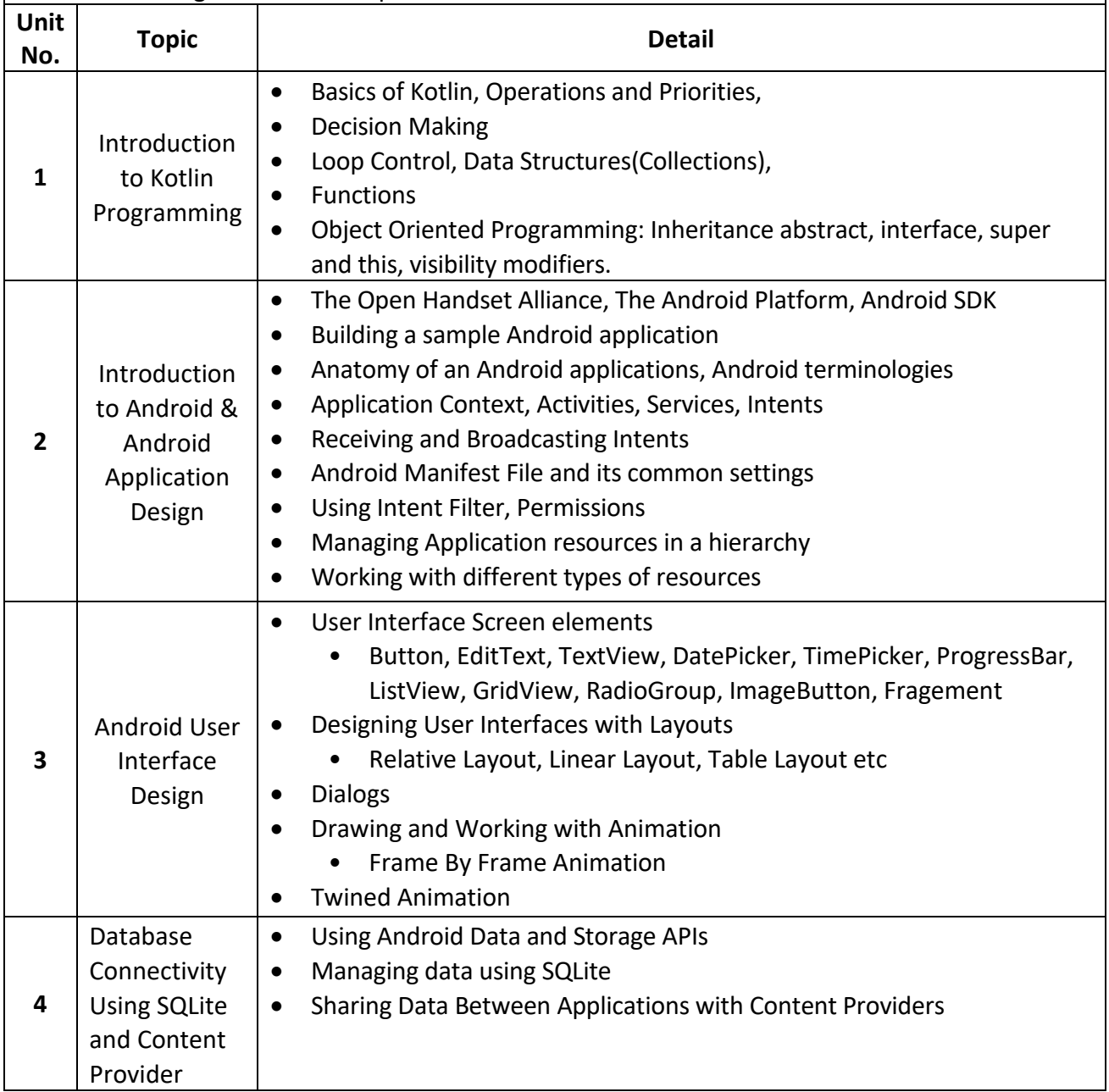

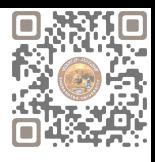

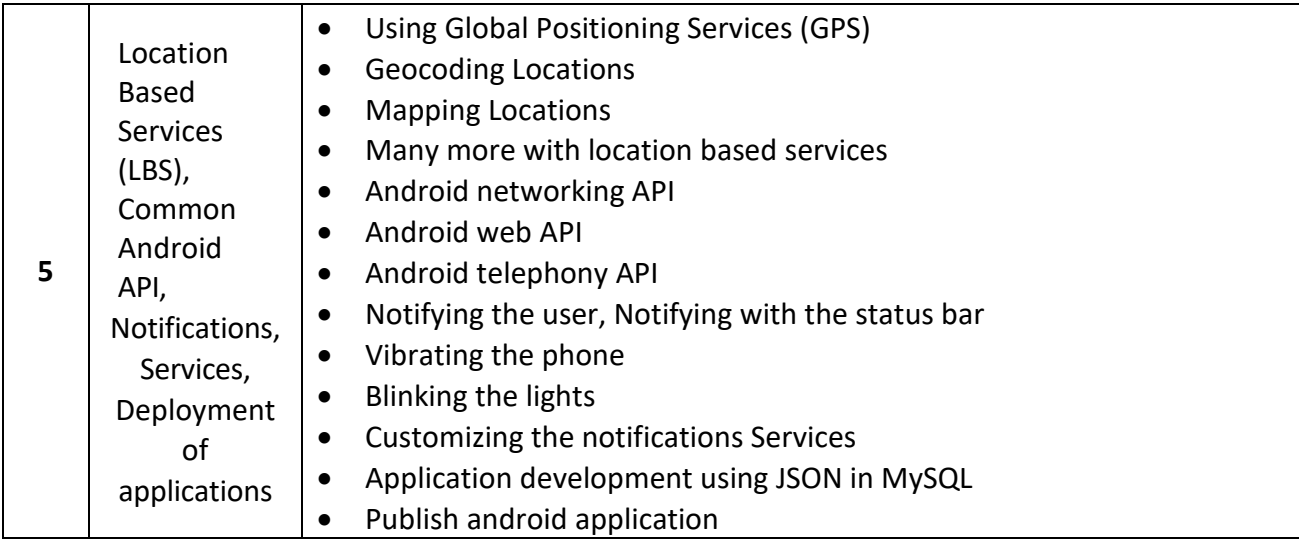

#### **Notes: Android application must be developed using ANDROID STUDIO 4.0**

#### **Reference Books:**

- (1) Learn Android Studio 3 with Kotlin Teg Hagos Apress 2019
- (2) Headfirst Kotlin, A Brain Friendly Guide Dawn Griffiths, David Griffiths Orilly 2019
- (3) Professional Android 2 Application Development Reto Meier, Wiley India Pvt Ltd (2011)
- (4) Beginning Android Mark L Murphy, Wiley India Pvt Ltd
- (5) Android Developer Fundamental Course Practical Book 2018

- Understand the basic of KOTLIN programming.
- Understand the basic of Android and Android Application Design.
- Understand the different user interface elements and develop application with those widgets.
- Understand, apply and develop application with SQLite and Content Providers.
- Understand, apply and develop application with Location based services, notification services.

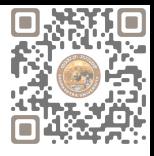

#### **CS-32: Programming with ASP.NET**

#### **Objectives:**

- Familiarize students with the basic concepts of ASP.NET
- Explore the different approaches to building web applications in ASP.NET
- Learn to integrate databases with ASP.NET applications using technologies like ADO.NET

- Basic Programming Knowledge
- Basic Understanding of HTML, CSS, OOP Concepts and C#.NET
- Having a general understanding of web development concepts such as client-server architecture, web servers etc.

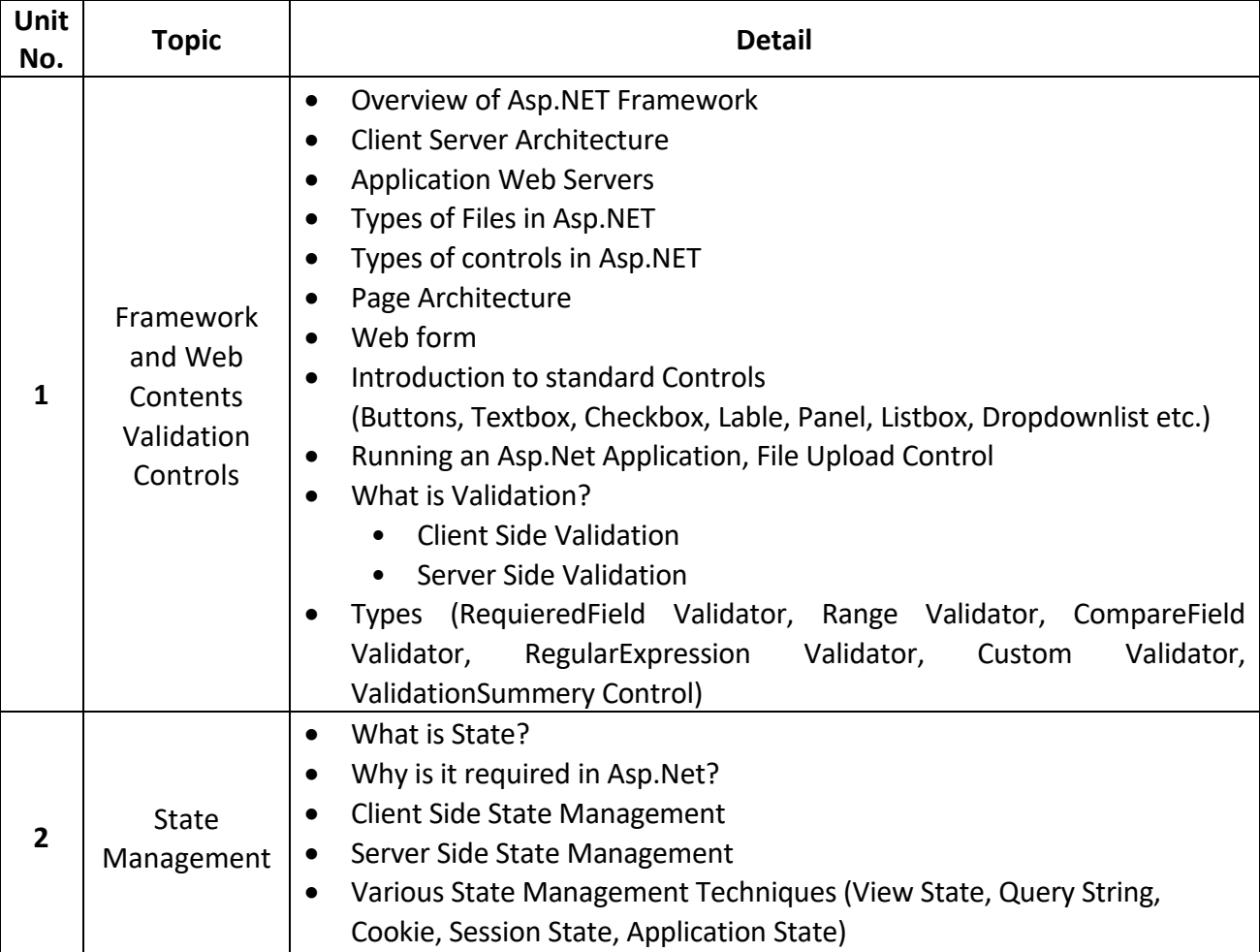

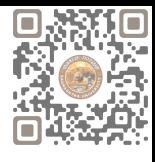

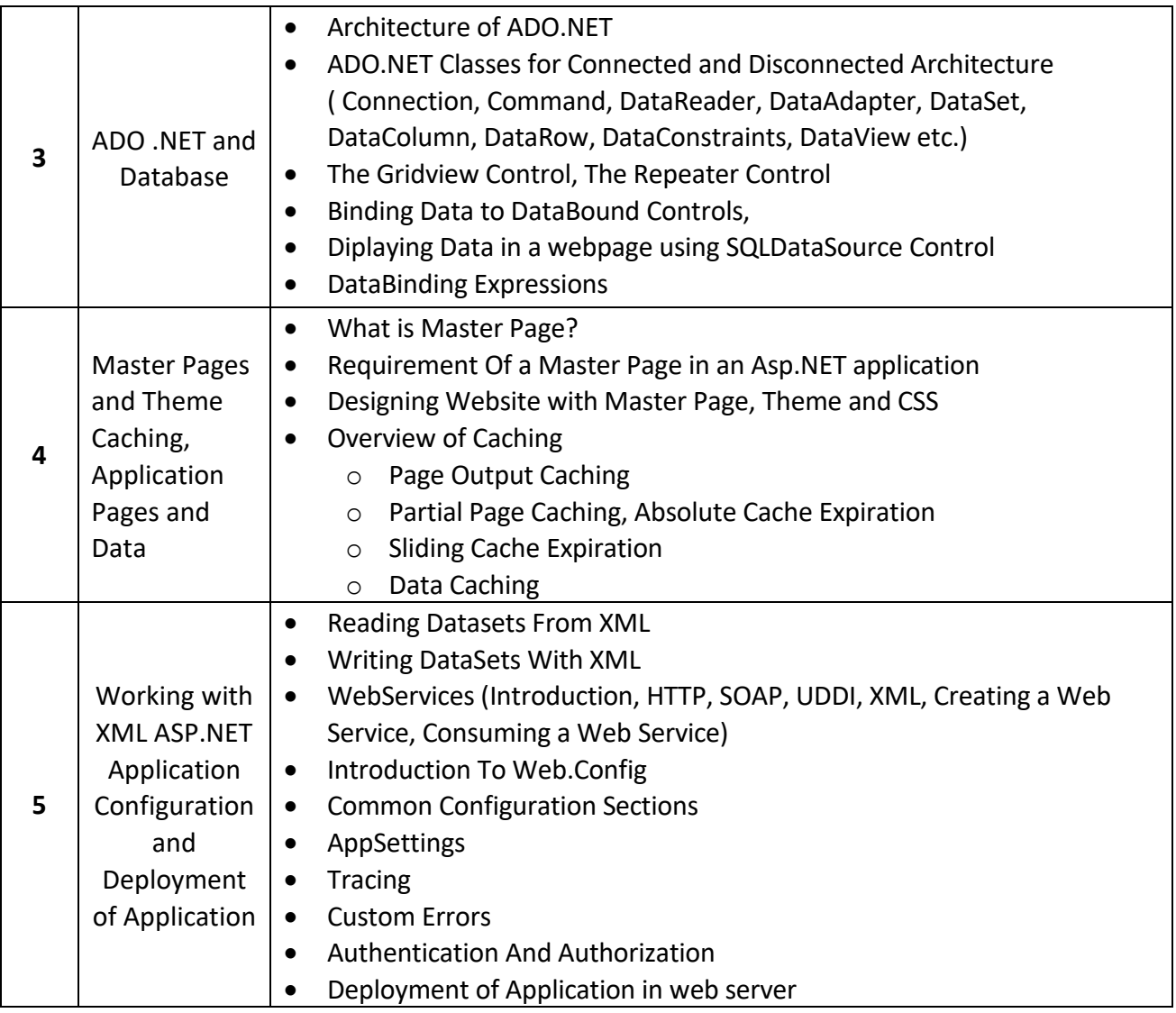

#### **Reference Books:**

- ASP.NET Unleashed
- ASP.NET Wrox Publication
- Pro ASP.NET Core MVC 2 Book by Adam Freeman
- Introduction to ASP.NET Web Programming using the Razor Syntax (C#) by Tom FitzMacken

- Understand the ASP.NET framework and different controls.
- Understand form validation, apply form validation control also understand state management.
- Understand ADO .NET architecture and developing application with LINQ.
- Understand and apply concept of Master Page, CSS & Theme.
- Understand configuration of application with XML.

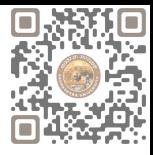

#### **CS-33: Machine Learning with Python**

#### **Objectives:**

- To Understand and develop model of ML with Python.
- Apply ML techniques to real-world data sets and problems.
- Learn how to deploy machine learning models into production environments.

#### **Prerequisites:**

• Basic Understanding of Python Programming.

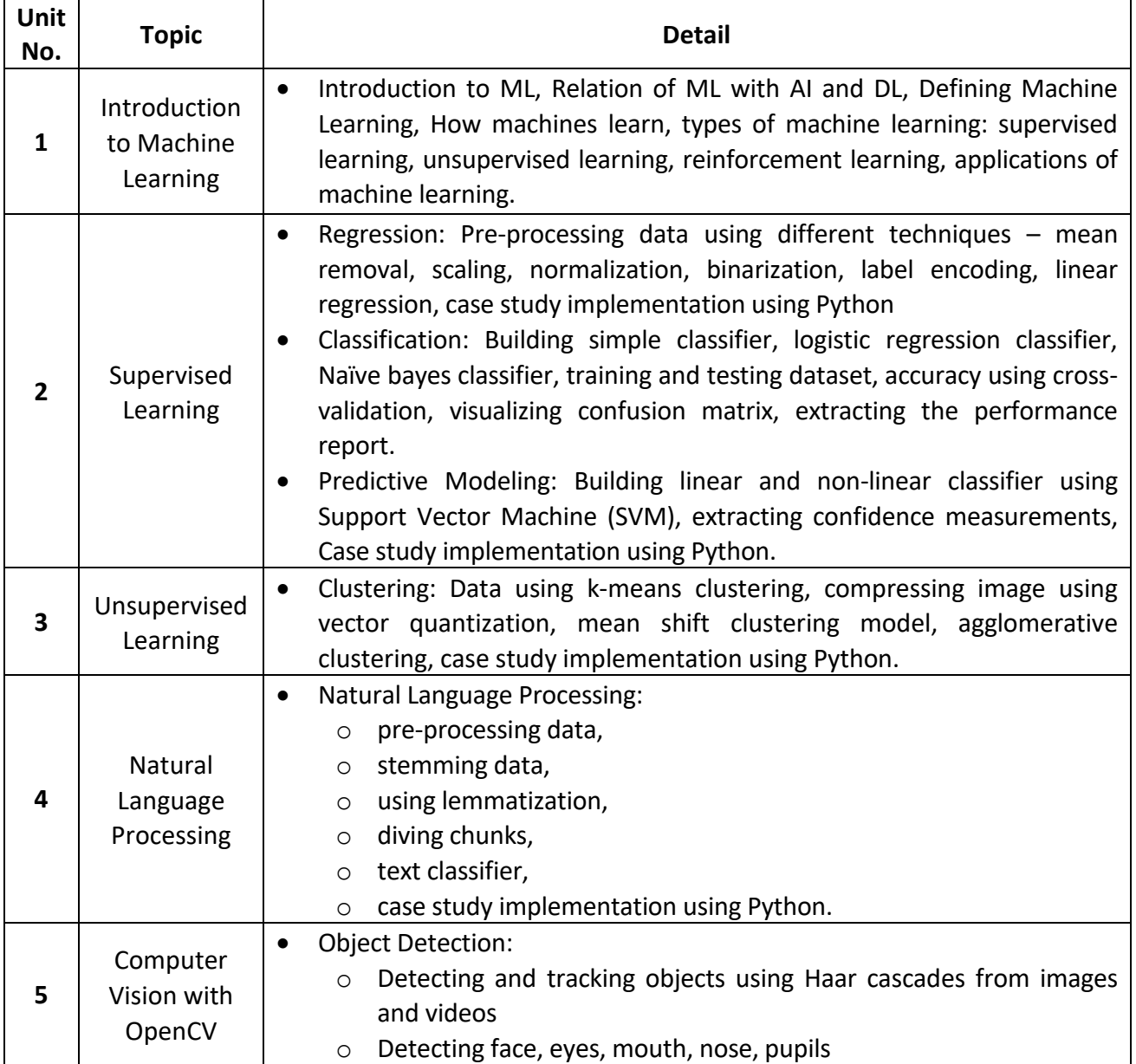

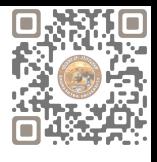

#### **Reference Books:**

- "Machine Learning" by Saikat Dutt, Subramanian Chandramouli, Amit Kumar Das Pearson
- "Python Machine Learning Cookbook" by Prateek Joshi PACKT Publishing 2016 Edition.
- "OpenCV: Computer Vision Projects with Python Learning Path" by Joseph howse, Prateek Joshi, Michael Beyeler – PACKT Publishing – 2016 Edition.

- To define and explain machine learning and its relation with AI and DL along with types of ML.
- To determine regression or classification supervised learning method of ML to any reallife application and estimate accuracy of the model.
- To be able to contrast various unsupervised learning methods and solve any real0life situation using ML and estimate accuracy of the model.
- To solve any fundamental text-processing.
- To construct a model to detect object from it.

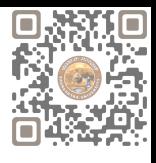

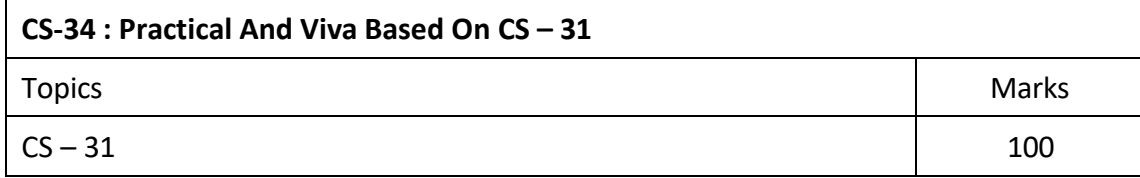

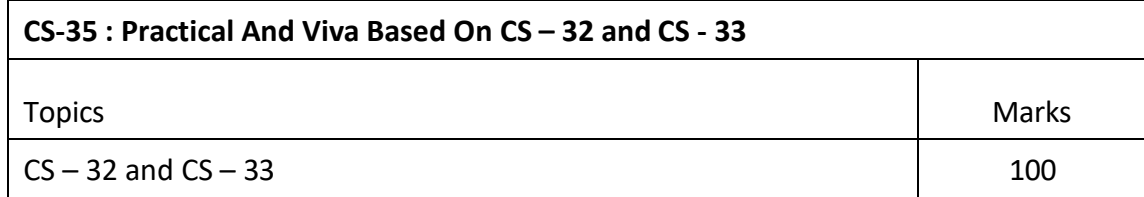

#### **Note:**

• Practical examination may be arranged before or after theory exam.

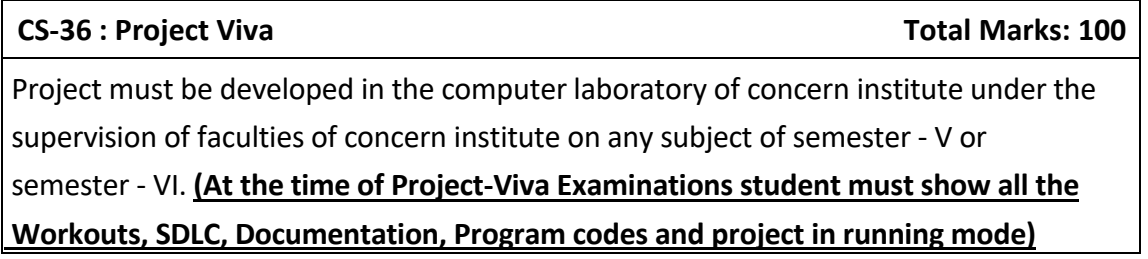

**Note:**

- Project must be submitted before two weeks of commencement of theory exam.
- Project viva examination may be arranged before or after theory exam.
- During the project viva examination project must be run.